## **Free Download Adobe Photoshop Cs3 For Windows 8.1 ##TOP##**

Installing Adobe Photoshop is pretty straightforward. First, download the program from Adobe's website. Make sure that you download the correct version for your operating system. Next, open the download file and follow the on-screen instructions. Once the software is installed, you need to crack it. To do this, launch the software and search for \"crack.\" Under the search, you should find a link to the Adobe Photoshop crack that you downloaded. When you click on the link, you should see a pop-up window with instructions on how to crack the software. Follow the instructions and you should be able to crack Adobe Photoshop. Once the crack is completed, you can start using the software. Feel free to get technical support if you need it. It's usually pretty easy to find a tech support number online.

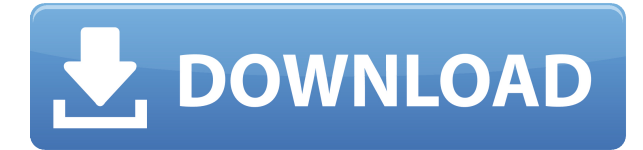

While pro features are prohibitively expensive, paying for a 1 year subscription is a good way to save money while you're finishing your project. The upgrades from CS1 will be available until the end of the first year, without a discount, and you'll only need to buy the upgrade if you want the changes for the second year. As a class act, Photoshop Elements integrates touch input for a more intuitive user experience. With Elements One, it also offers many Classic and Advanced features that allow you to do things you cannot with Photoshop and Lightroom. Additionally, its integration of the worlds of social media, serving as a guestbook to be shared via Facebook, Twitter and YouTube, one from photo selection – the user (or you) can view a thumbnail and pick a thumbnail of a photo to use. Awesome! The flip side of that social integration is the ability to tag your pictures as well. So, you can identify the photo easily and either delete the image once the review is complete or save the image to an album, make adjustments and name the photo to upload it later. It is a great social feature not only for sharing, but also for archiving. Each version of Photoshop has generated under its title, new capabilities. Many of these capabilities and organizational capabilities work crossplatform. I created a document using Lightroom and when I link or copy the document to Photoshop, I can access my color, grading, corrections and organization. The most current version is Photoshop CS6. Now, I access the Adobe Stock basic subscription plan from within Photoshop. I have the option of creating a library (collection). Within the library are photos, and that library can be exported and posted to Facebook, Twitter and YouTube.

## **Photoshop Keygen Full Version With Key [Mac/Win] [32|64bit] 2023**

Adobe often updates its applications—and, by extension, their formats and interfaces, with each new version. But not all its updates are visible to end users like you and I. Updating your software doesn't just make it keep pace with today's trends; it helps Adobe when it goes to market (to gauge interest in, and potential sales of, new features, updates, and products related to recent industry trends and anxieties). But if you're in the market for a new computer, any updates that are made invisible to you first will be invisible to any software distributor that's selling your hardware—and your new software. A few weeks ago, I was working on a wedding shoot and finishing up some resizing of my clients' photoshoot to fit onto an 8×10" paper piece (in order to ensure that the final print would look good in their frame or at their wedding). Because I had to zoom in on my images for the final crop prior to printing, it took a while. I was trying to beat the deadline to get the client the 8×10" poster and "waiting it out" was no option. I had two options: 1) reduce the resolution and size to something more manageable to resize and 2) reduce the resolution and size and use a big white border to indicate the printing process. But, you know, it was painfully obvious that I never had time to figure out how to resize images to less than 300 DPI, thousands of pixels per inch, and fit a poster with a white border on an  $8\times10$ " piece of paper. It was an easy choice, for me: I had a much bigger problem to focus on. 933d7f57e6

## **Download PhotoshopActivation Code With Keygen For Mac and Windows X64 {{ lAtest release }} 2023**

Figure 5: Smart Object technology lets you move or resize a selected object while leaving the rest of the background untouched Don't like that color? No problem. With the new Color Adjustment Filter, you can easily edit the color of just an object (or even an entire layer) within Photoshop Elements using the same tools and techniques as professionals.

Figure 6: Using the same tools and techniques as professionals, you can easily edit the color of just an object (or even an entire layer) Replicate other people's work with more accuracy and less frustration.If you're working on a professional-quality photoshoot, chances are your clients have a favorite camera or lens. Photoshop Elements helps you recreat the final look of that photo within seconds. With its ability to preserve lens type, focal length and other camera details, you can create a new photo with extremely accurate visual characteristics from any of the originals Adobe XD and the iPad Pro's multi-touch interfaces are not yet feature-comparable to Photoshop, but with the release of these latest web-based apps of Adobe Creative Cloud, we believe these apps will eventually become one of our headline products. The web today is becoming increasingly fractured, normalising online content formats, and desktop/tablet and mobile device demands, with the needs of designers being converged, the likes of Photoshop are now required to think outside the box.

adobe photoshop cs3 free download full version with crack for windows 7 adobe photoshop cs3 free download for windows 8.1 64 bit download photoshop cs3 full crack 64 bit free free download adobe photoshop cs3 setup exe 64 bit download adobe cs3 photoshop free full version adobe photoshop cs3 crack key free download portraiture plugin for photoshop cs3 free download windows free download adobe photoshop cs3 lite setup exe photoshop cs3 exe free download mediaf?re photoshop cs6 free download

Adobe Photoshop was introduced in 1987 as the first full-featured graphics software capable of editing and composing raster images. When Photoshop was first released, it offered users a new approach to raster editing. It automatically removes any unwanted parts from an image and retains the elements of a photo that we care about—the subject's face, a pretty flower, or one starry night sky. Photoshop is a software package that many people use to edit and compose digital artwork and images. There are a number of Photoshop versions available with each one providing different tools and features. One of the most commonly used versions is Creative Cloud version CS6. Now, Adobe has updated its online Creative Cloud platform, and this has been rolling out gradually. This comprehensive guide will walk you through the ins and outs of Adobe's most popular title, Photoshop. From its most basic concepts to its most advanced techniques, we'll cover everything you want to know about editing your images using Photoshop. This comprehensive guide will show you the ins and outs of Photoshop, and cover just about everything you need to know to get started! Adobe Photoshop is a great software that can help you to change your pictures to Creative Suite 6. It's powerful and user friendly. And it's a great editor for your vector graphics. It's a great basic tool for your basic projects. Adobe Photoshop is a graphics editing program widely used by professionals and other graphic artists to create and edit digital images. Photoshop is widely used for media such

as photography, graphic design, and illustration. Adobe Photoshop can create artwork such as logos, posters, brochures, and more.

Photoshop Adobe said it was contributing to the world of art and photography in a big way. And they aren't kidding. Adobe is hosting a series of exhibitions that highlight the 20 most popular commenters on their Flickr community at the Museum of Modern Art (MoMA). From mobile to desktop, this year Adobe Creative Cloud is taking one of the most advanced digital art tools and applying it to the way you work. Collectively, these innovations result in a powerful new way to experience and create content, including Photoshop and Lightroom for mobile and the flagship Creative Cloud applications for desktop. Some of the highlights include: Easily navigate and create artboards, tracks, and layers using a new panel. Easily work on files on your desktop, or open them inside the app on your phone. Lassie also allows you to access artboards you've previously created on your desktop. You can even create artboards using photos from any location, save them to your camera roll, open them back up, and continue working on them. Get a visual, step-by-step guide to work from start to finish. It walks you through the workflow steps and helps you avoid mistakes by showing you which tool, layer, canvas, and object to use at each step. You can also provide feedback and suggested edits along the way. More ways to access and edit easily. You can find and manage projects, and even access and contribute to them without leaving the app. Plus, when you're on the web, get the full power of untethered editing. Now you can work on projects while offline—including web pages and photos—and continue editing when you're ready to share them.

<https://jemi.so/unflicdewo/posts/YGHl6EIDOj85IshKn8HC> <https://jemi.so/unflicdewo/posts/gWFd5wFctloT2LhYDkg7> <https://jemi.so/unflicdewo/posts/3H43m9tgYzmjPfuaXzzq> <https://jemi.so/unflicdewo/posts/AxbetyBODWkIkzbCVOl3> <https://jemi.so/unflicdewo/posts/Xxu4M0mKRMoMAiyXc8Mz> <https://jemi.so/1metcasculwo/posts/9lcMcnln0wF6kgDbirYh> <https://jemi.so/unflicdewo/posts/vU8BB9fn9hcJblQCK7id> <https://jemi.so/unflicdewo/posts/i2DrpcU14SUIFpyok1zQ> <https://jemi.so/1metcasculwo/posts/e3JzT6uwPatscbiX43qH> <https://jemi.so/unflicdewo/posts/gXSCJVNg2xSTOSQlTx1V>

The list of new changes and updates in Photoshop are far too long. We have decided to compile and share the list here, so that you can get a sneak peek at what is coming next in Photoshop CS6. Just click on the link above to peruse all the new changes and updates in Photoshop. That brings us to the new features in Photoshop. This update is all about bringing together the best design creativity in Photoshop and Adobe Spark. There are quite a few upgrades to Photoshop in Adobe Spark such as the new content creation system, timeline, social collaboration, and the annual subscription subscription will grant access to over 100,000 design tools and access to inspirational photography and videos. If you just start getting familiar with the software, there will be a learning curve. Be aware that Photoshop is not for beginners. But fortunately you can get acquainted with the tools through very short demos and introduction videos. Still, the learning curve is pretty steep, so learn everything you can before you start. As the name says, the software is a digital darkroom. It's a creative tool for creating amazing works of art, including designs with incredible accuracy and care. Or if you want to just create something without going through the trouble of getting the perfect image, this is the perfect time to create some nice desktop wallpapers and other lovely images. Peter Bittersheim, Senior Product Manager at Adobe shared the following with us, explaining the

improvements in the latest version of Photoshop. "Photoshop CC brings deeper integration with Photoshop as a creative editor including powerful new selection tools like the Content-Aware Patch, Content-Aware Move, and Content-Aware Fill.

New features and updates to the 2018 release of Adobe Photoshop Creative Cloud, announced in February 2018. The updates include brand new features such as the ability to reorder and set layer styles, and fix distortions caused by lens distortion and barrel distortion in the lens of the camera. The Adobe Photoshop Features Guide is the definitive step-by-step photography workflow for those just getting started with Photoshop, and for seasoned pros looking to take their craft to the next level. From advanced techniques like retouching and editing your favorite images, retouching portraits, and incorporating fashion, our new book offers you a concise step-by-step guide to working with the program at its very best. The latest features and updates to Photoshop CC 2018. New features include a redesigned pen tool, file support for AI-powered Lens correction, Auto Tone and Auto Contrast enhancements, enhanced Select tools, and more. With the release of Photoshop CC 2018, you can create and edit your photos and videos with more creativity and ease than ever before. Enjoy powerful new tools, faster performance, intuitive layer and control tools, live image editing, and an array of performance and productivity enhancements. Adobe Elements is a perfect bridge between the consumer and professional versions of Photoshop, as it provides a lot of the tools and innovative tools used on a daily basis by professional designers and photographers. It's tough competition for Adobe Photoshop, but Adobe Elements is an excellent tool that should be used by all graphic designers.